# JavaScript Beyond jQuery

John Wilander

#### [shouldilearnjavascript.com](http://shouldilearnjavascript.com/)

### Part 1: Typing

Java

#### Primitive:

#### byte, short, int, long, float, double, boolean, char

#### The rest is objects, so called reference types

JavaScript

#### Primitive:

string, number, boolean, function, undefined

The rest is object

#### Java

#### Primitive:

#### byte, short, int, long, float, double, boolean, char

#### JavaScript

#### Primitive:

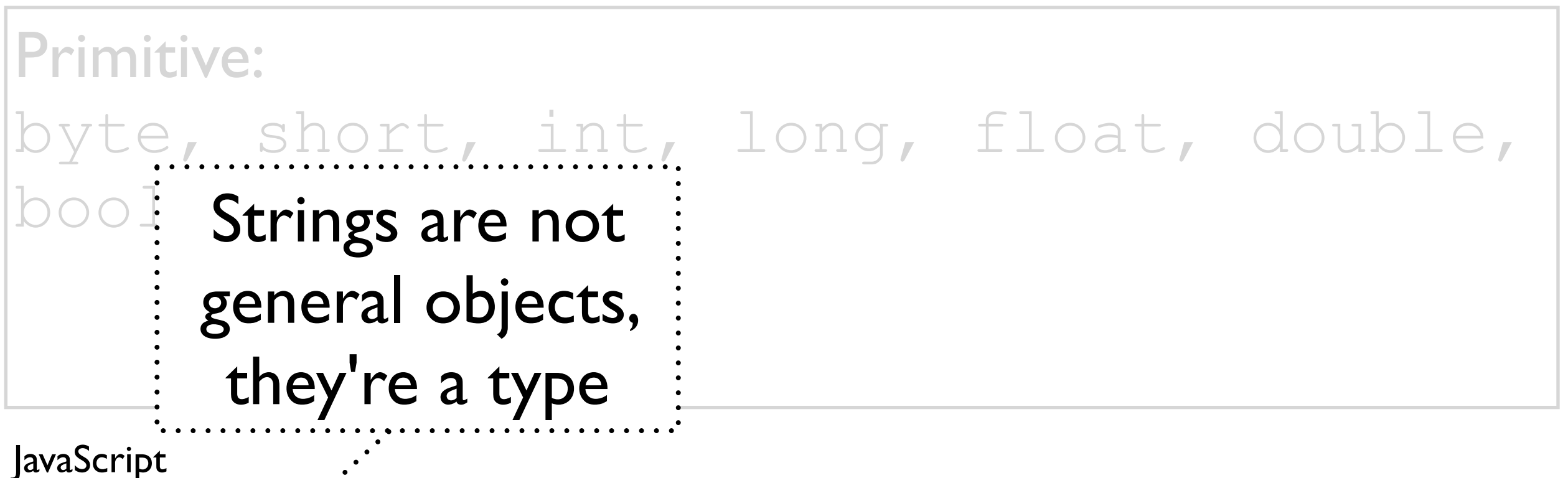

#### Primitive:

Java

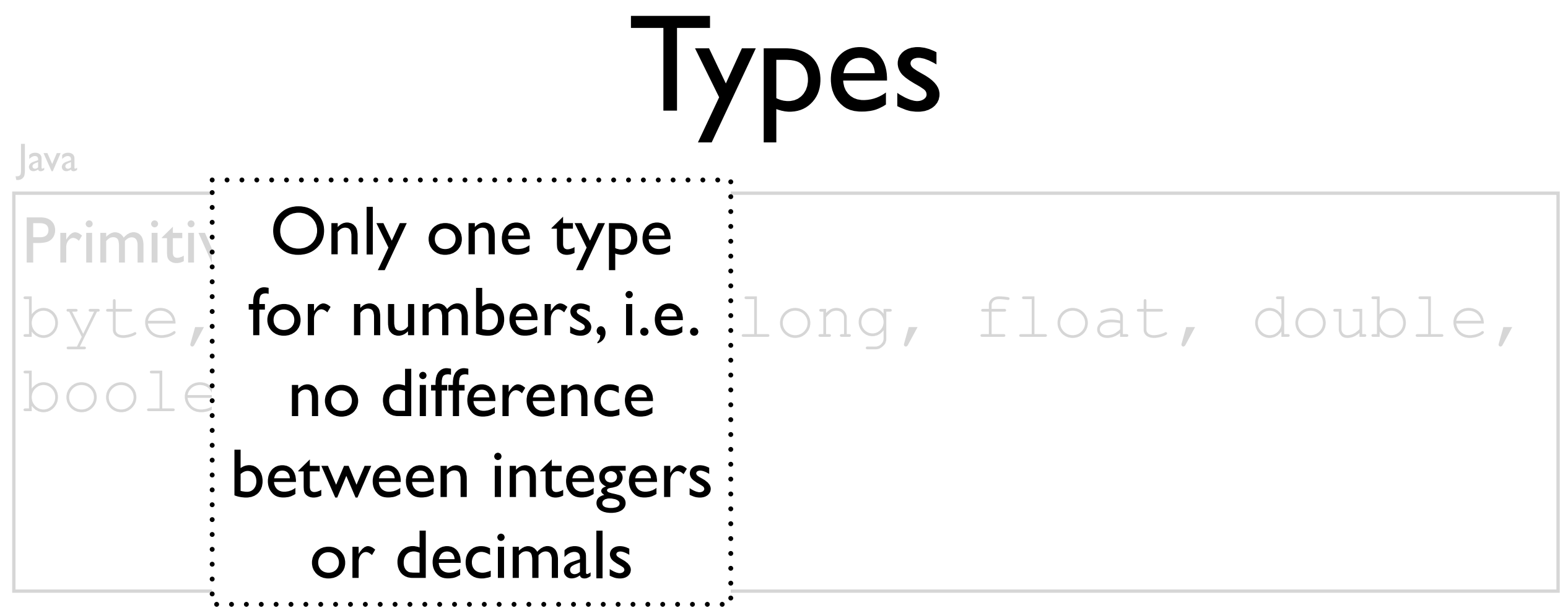

#### JavaScript

#### Primitive:

## lypes

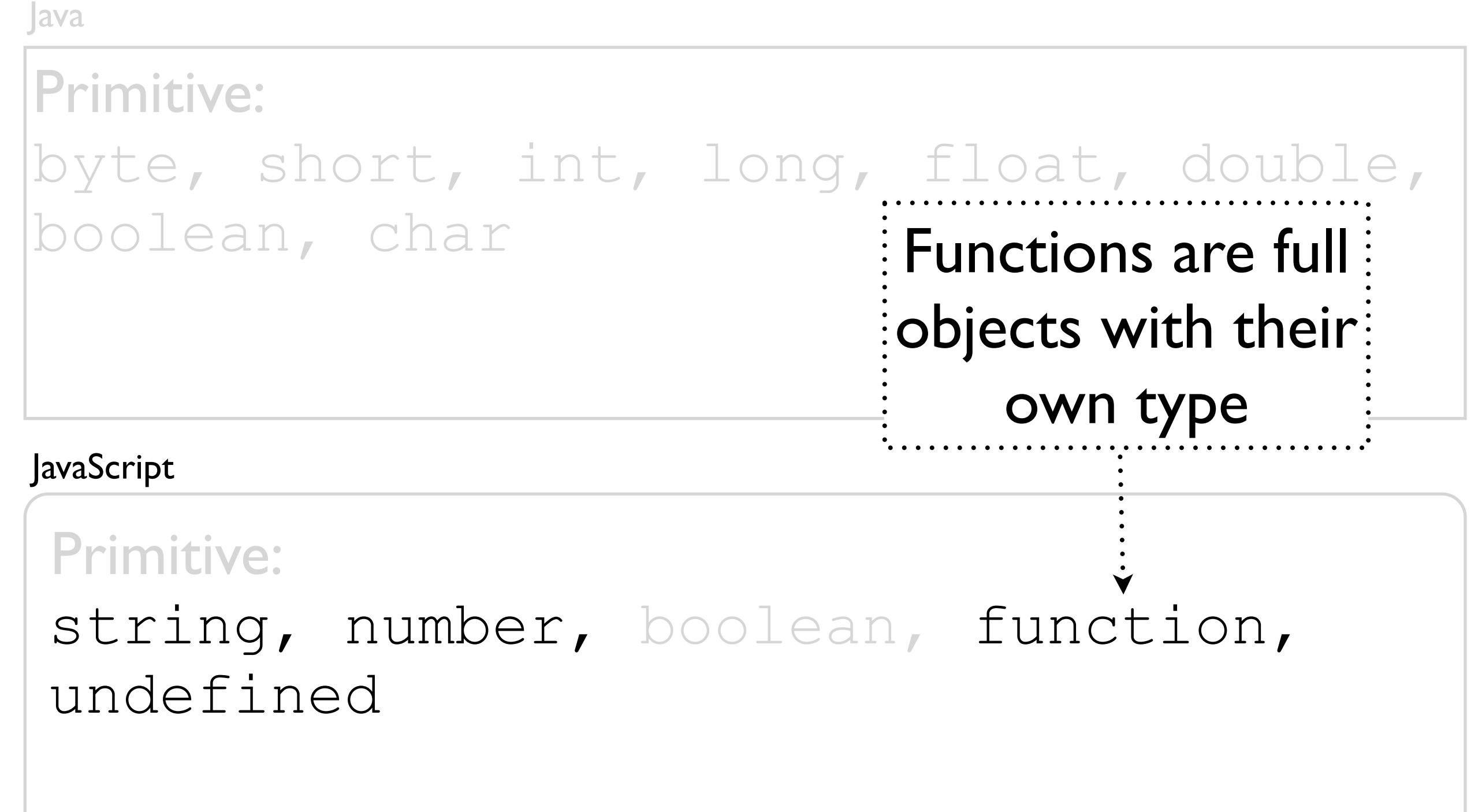

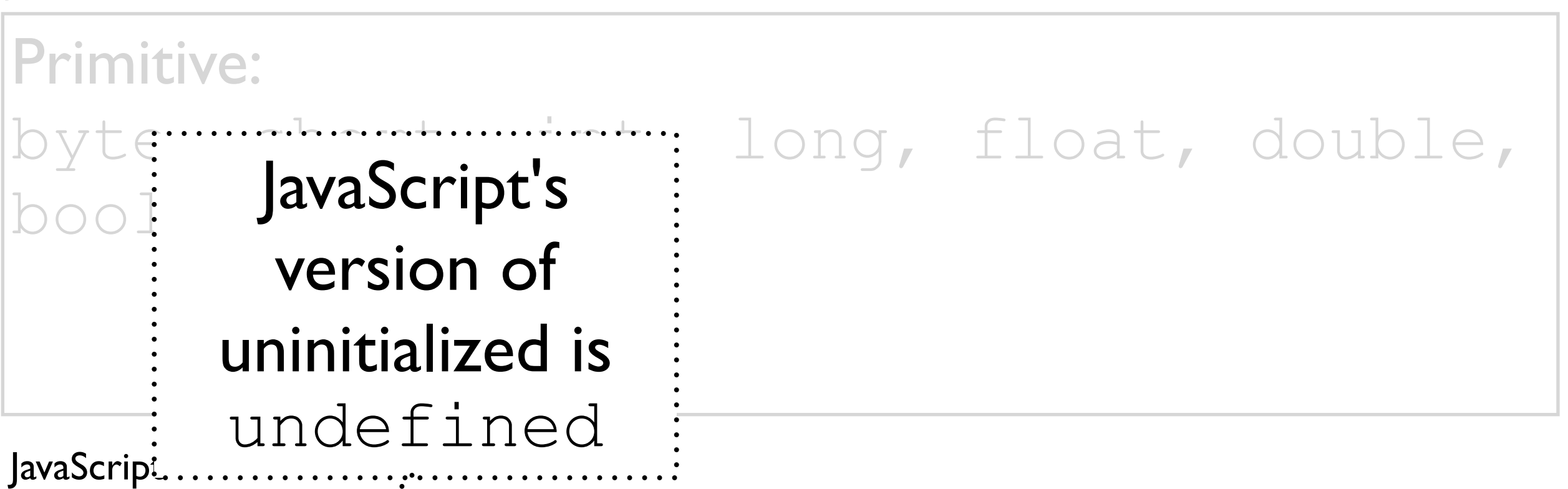

#### Primitive:

Java

# Static vs Dynamic Typing

Java

#### Static typing:

String name; Variables have types

 $name = "John";$  Values have types

name = 34; Variables cannot change type

JavaScript

#### Dynamic typing:

var name; Variables have no types

name  $=$  "John"; Values have types

 $name = 34;$  Variables change type dynamically

JavaScript

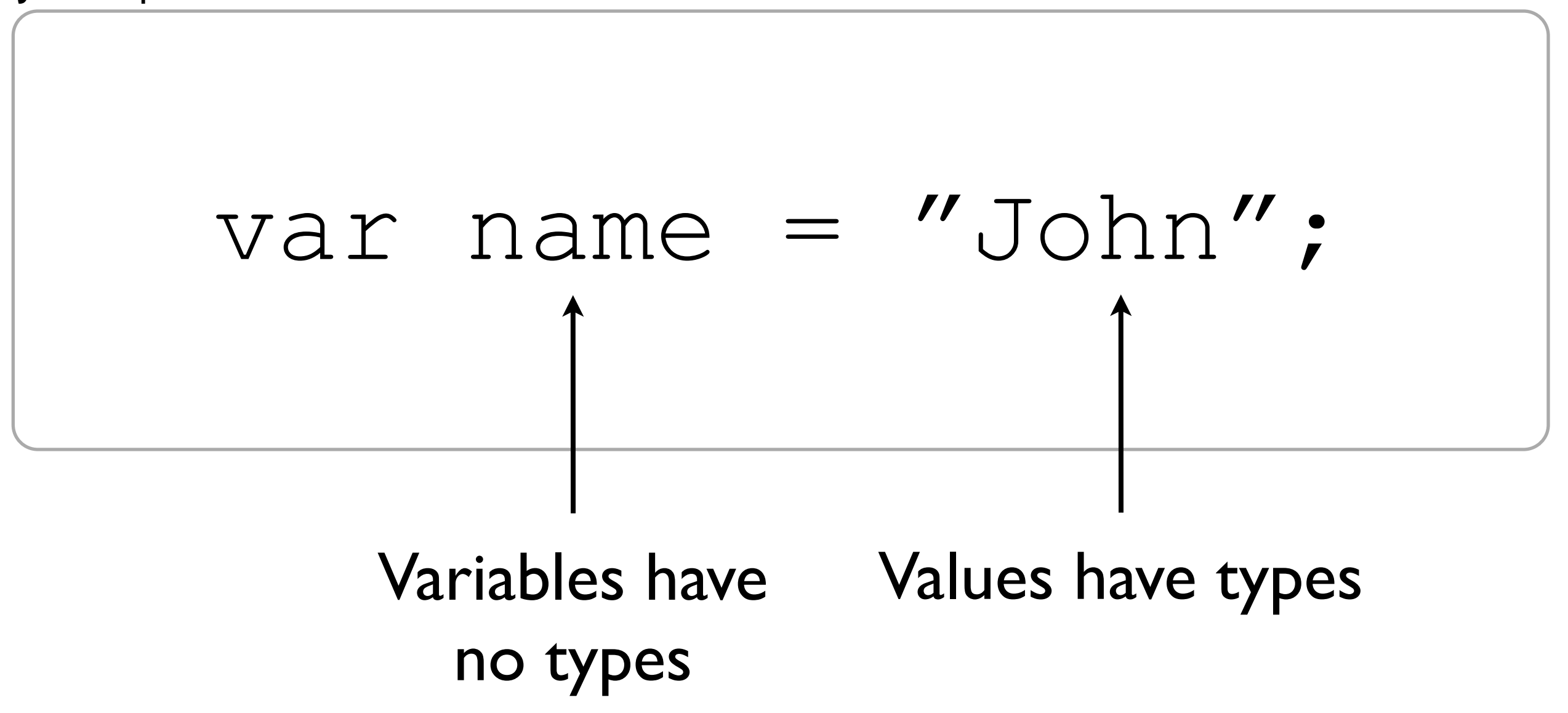

## Strong vs Weak Typing

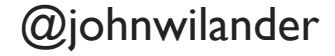

### Strong vs Weak Typing

#### Strong !== good Weak !== bad

# Strong vs Weak Typing

Java

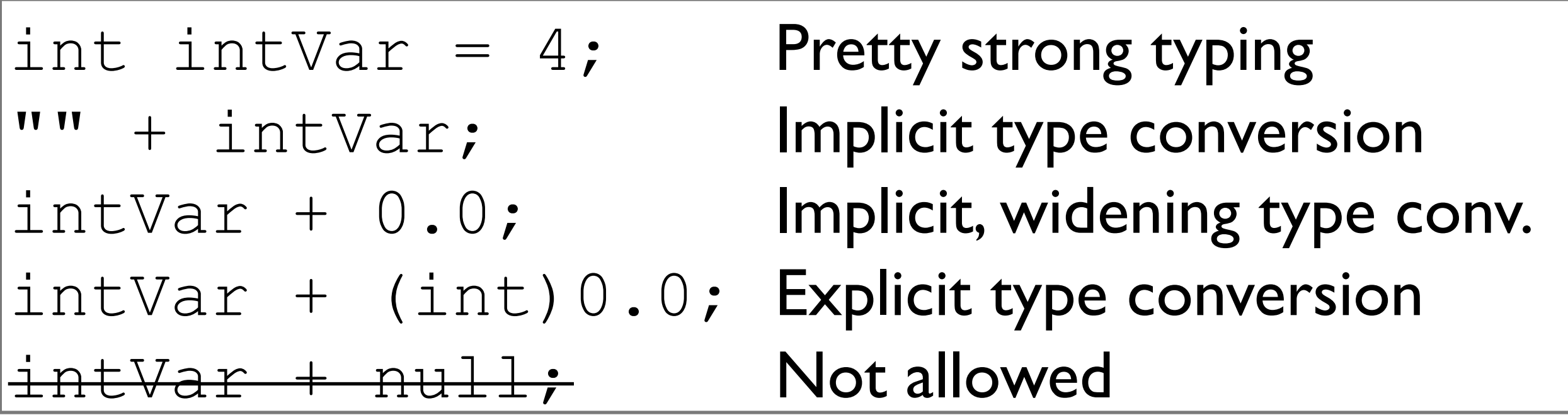

JavaScript

```
var dynVar = 4; Very weak typing
```
dynVar + ""; Implicit type conversion  $\text{dynVar}$  +  $\text{null}$ ; Implicit type conversion dynVar + []; Implicit type conversion dynVar + [0]; Implicit type conversion

#### Type Safe ≈ no type errors at runtime

### John's Conclusion

lava is a statically, strongly typed language with decent type safety

JavaScript is a dynamically, weakly typed language with decent type safety

#### Object Orientation

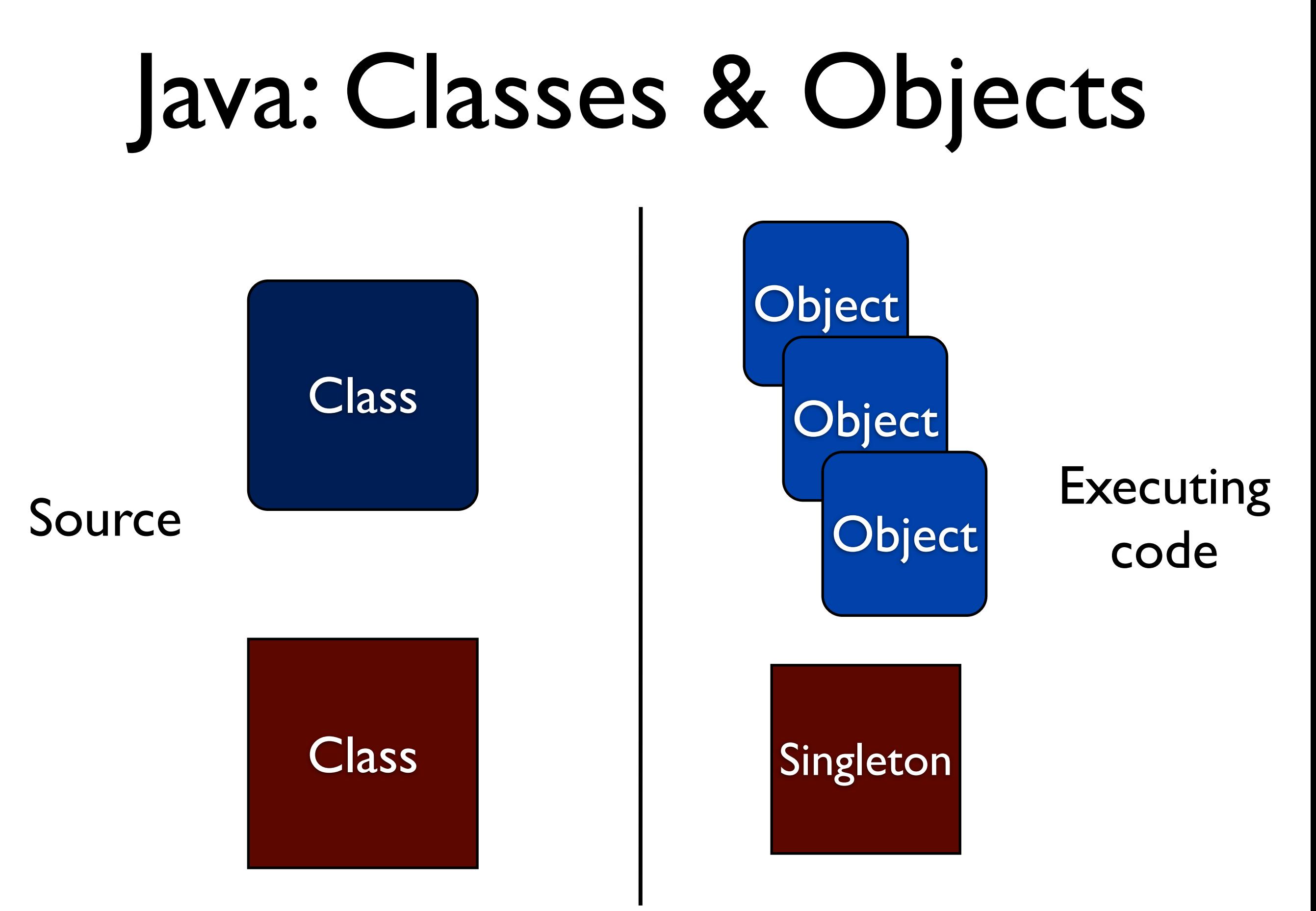

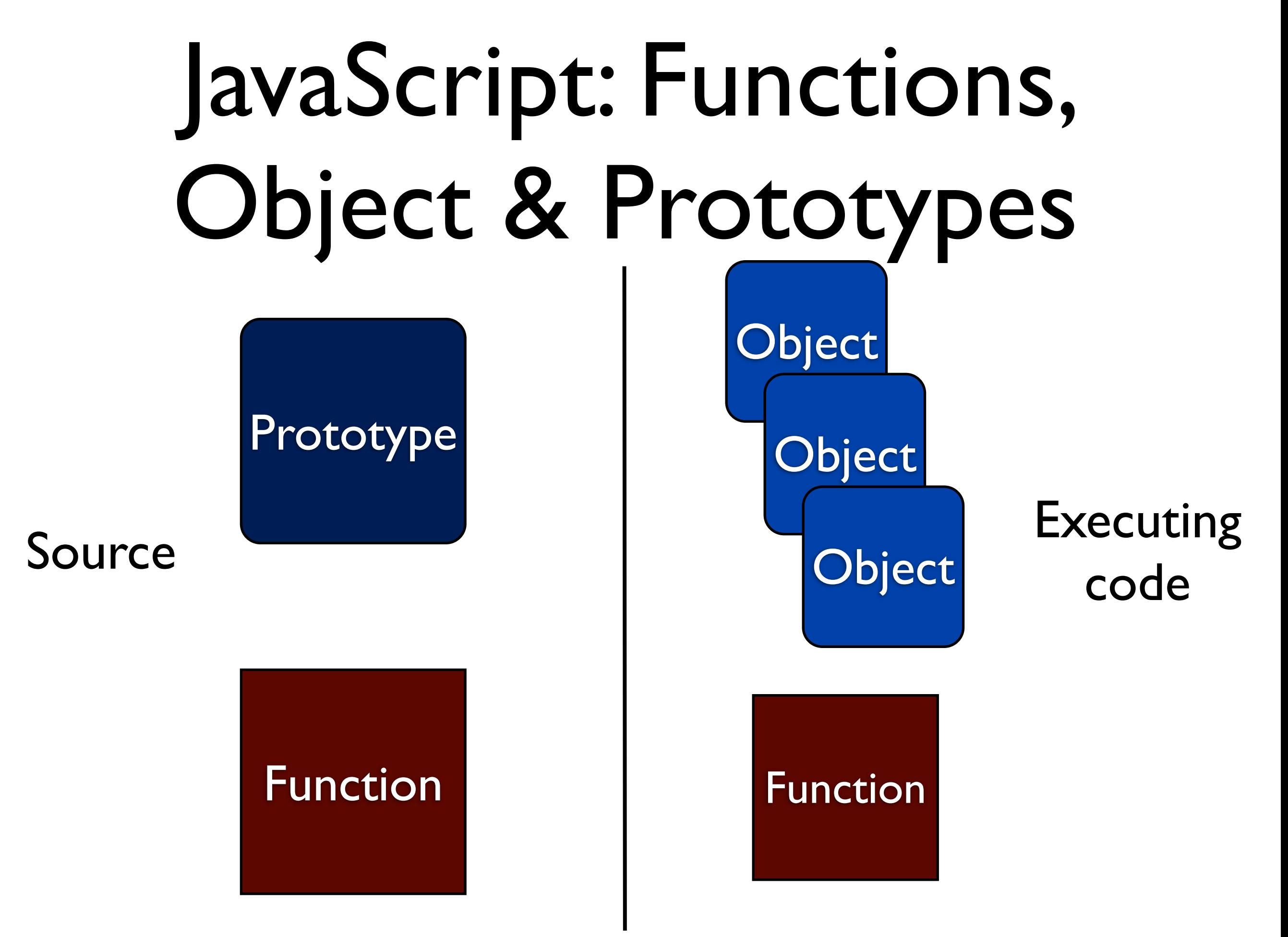

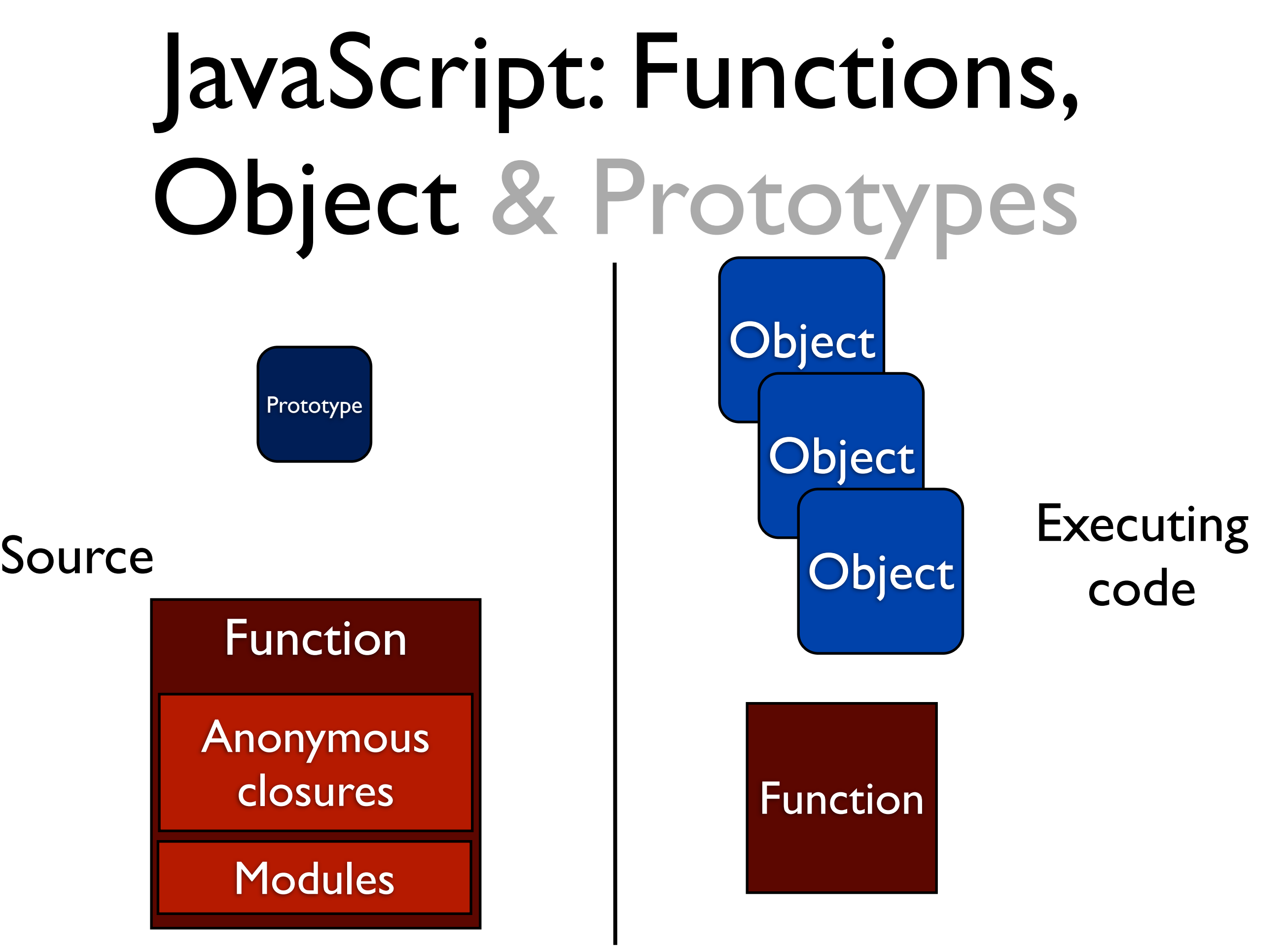

#### Keywords in JavaScript

this 3229 function 3108 if 3063 2878 return 2116 var 562 else for 436 232 new in 225 typeof 188 while 143 case 122 break 115 84 try catch 84 72 delete throw 38 switch 35 continue 25 default 15 instanceof 14 do 12 void 10 finally 4

**Keyword Frequency** 

Statistics from: jQuery jQuery.Mobile Prototype Ext JS MooTools Backbone Underscore

<http://ariya.ofilabs.com/2012/03/most-popular-javascript-keywords.html>

#### Keywords in JavaScript

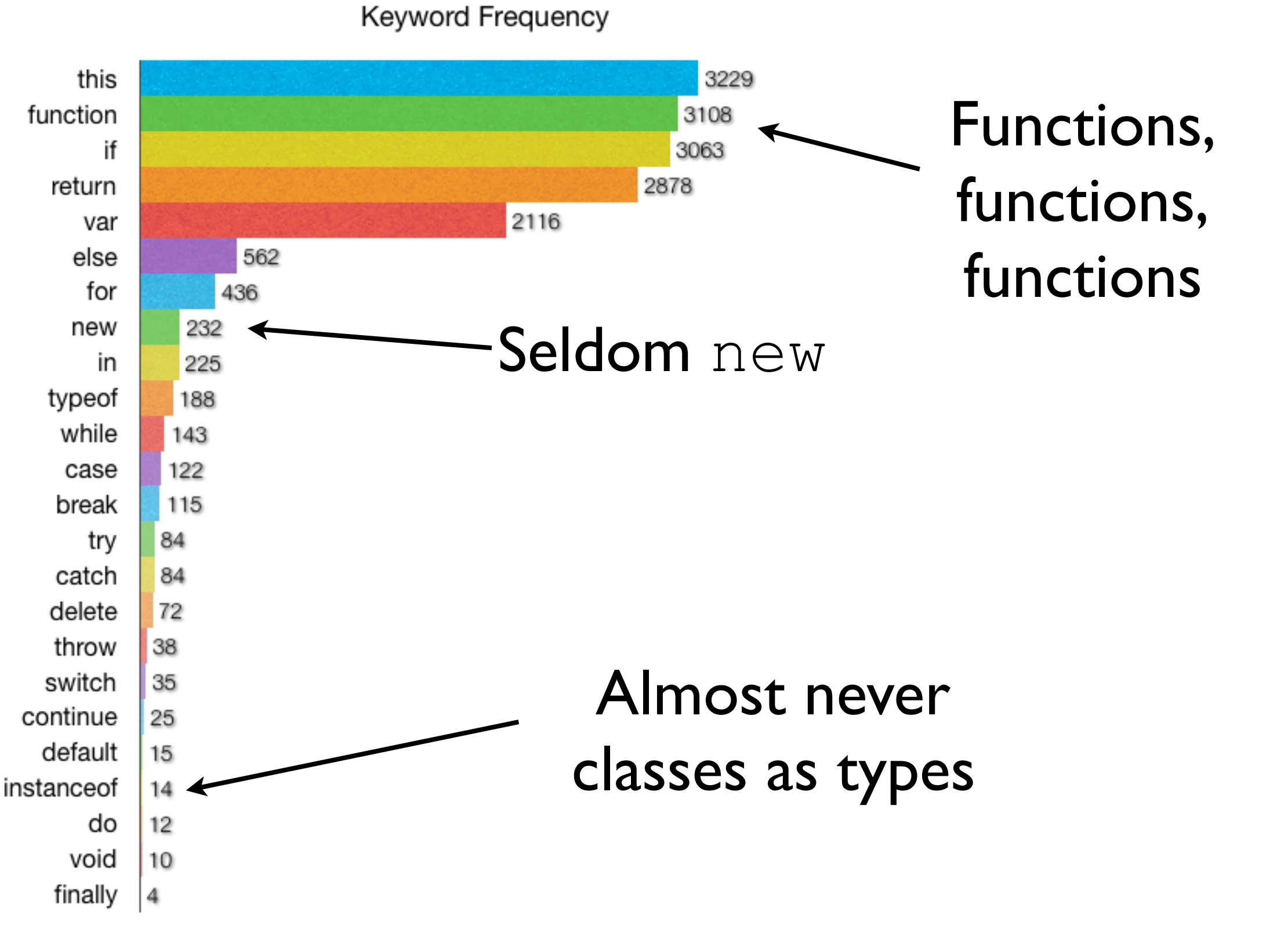

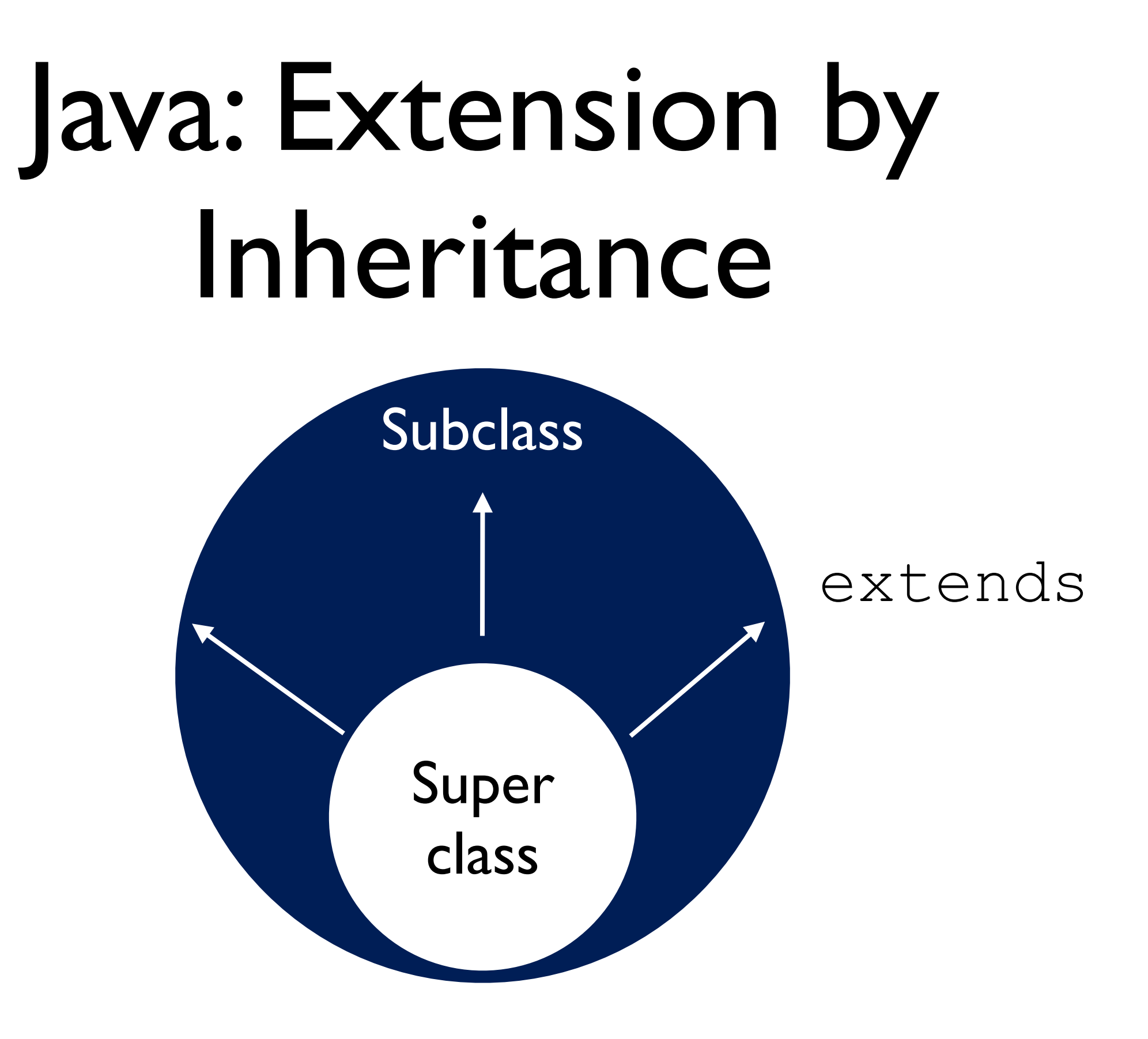

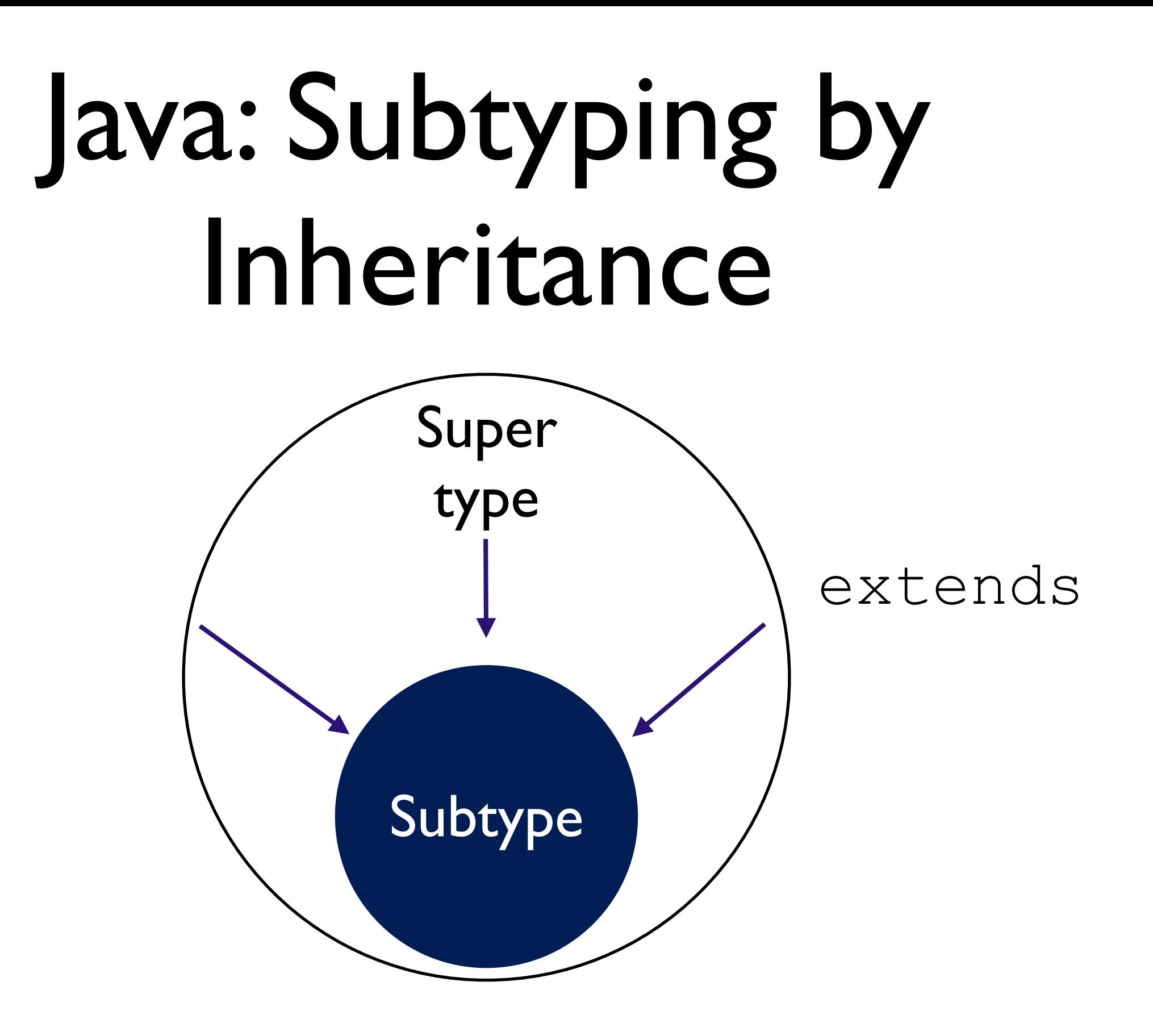

Through inheritance Java classes get larger in terms of functions and smaller in terms of type (more specific)

In JavaScript extension and subtyping are separate things

### Why do we want to subtype? Because we think in terms of static typing and *is-a*-relations

## Static Typing and Subtyping

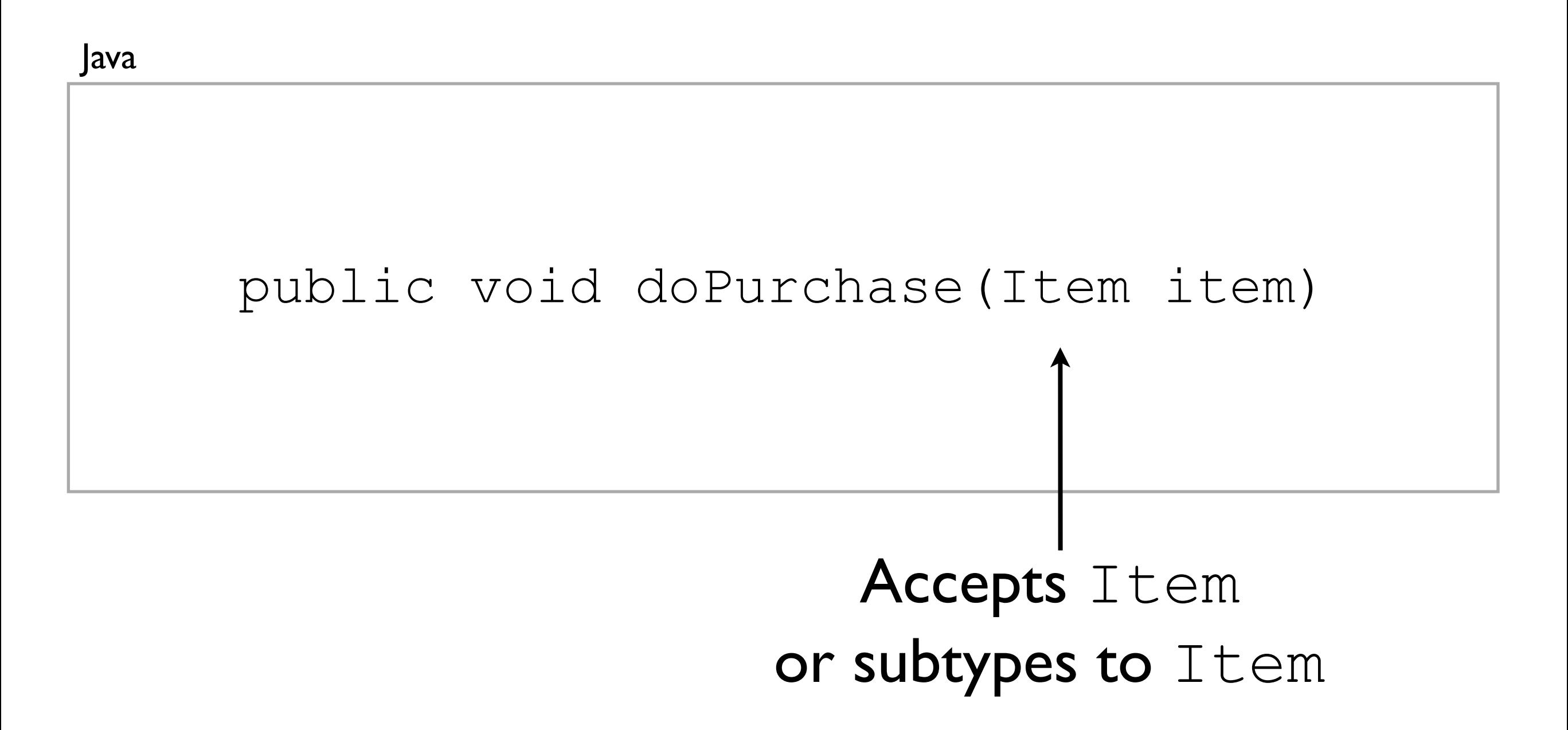

JavaScript

#### public void doPurchase(Item item)

JavaScript

#### void doPurchase(Item item)

JavaScript

#### doPurchase(Item item)

JavaScript

#### doPurchase(item)

JavaScript

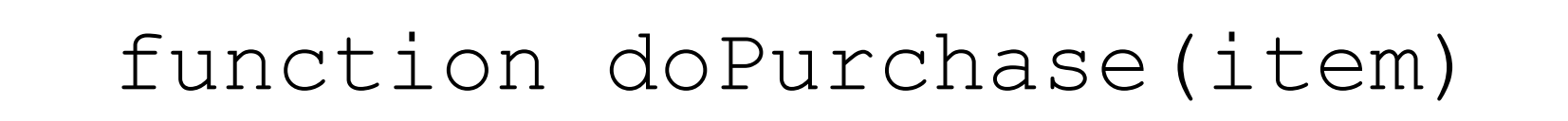

Accepts anything ... or nothing

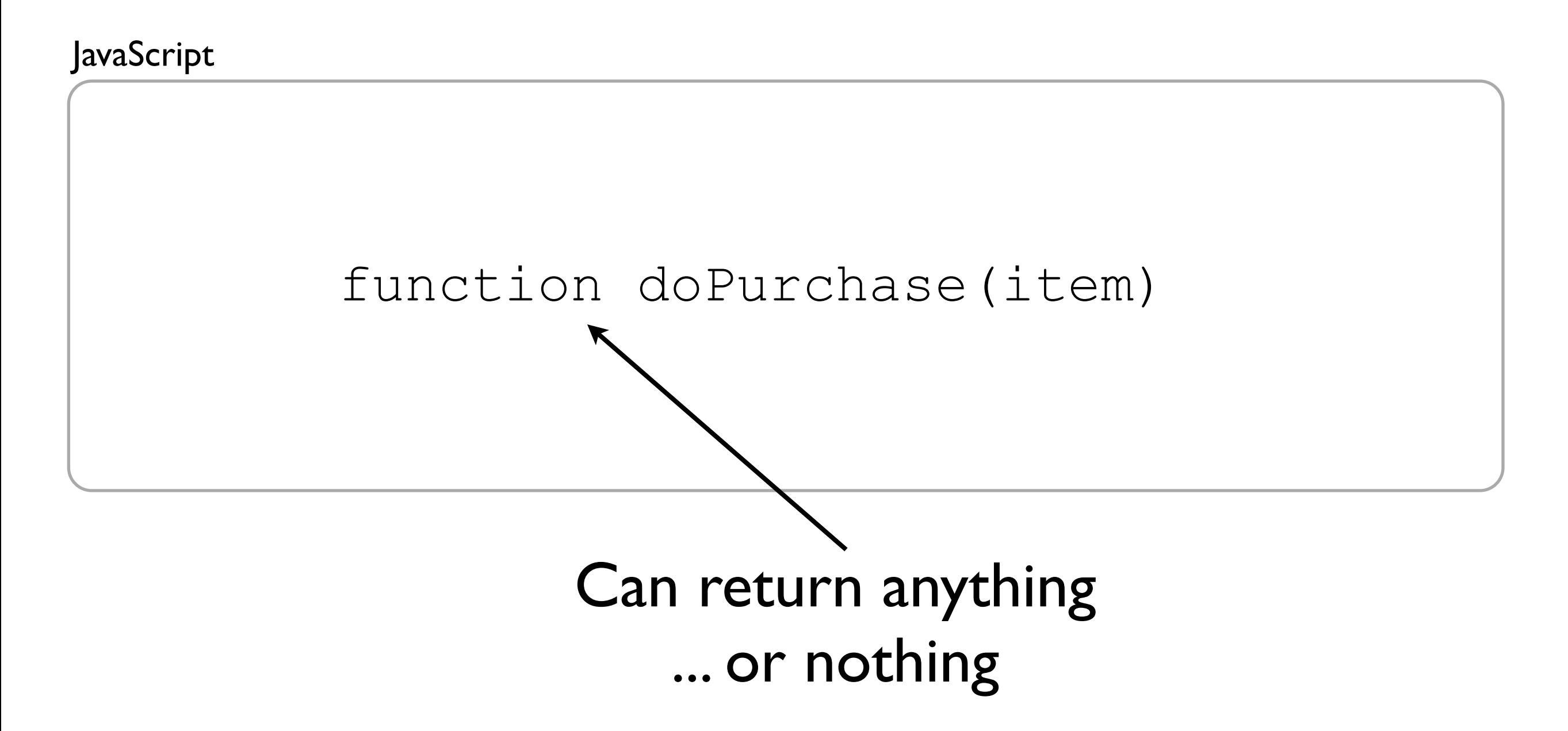

### Part 2: To start a JavaScript program

## JavaScript and Web <html>

```
<head>
   <script src="js/main.js"></script>
   <script>
         var JW = {};
         // More code
   </script>
</head>
<body>
   <button onclick="document.getElementById('field2').value=
document.getElementById('field1').value">Copy text</button>
  <div> Some information
  \langlediv> <script>
         JW.calcPrice = function(price, vat) { //… };
   </script>
  <script src="http://3rdparty.com/trackUsers.js"></script>
</body>
</html>
```
```
JavaScript and Web <html>
<head>
```

```
 <script src="js/main.js"></script>
```
**<script>**

```
 var JW = {};
 // More code
```

```
 </script>
```
#### </head>

#### <body>

 <button **onclick="document.getElementById('field2').value= document.getElementById('field1').value"**>Copy text</button> <div>

Some information

 $\langle$ div $\rangle$ 

**<script>**

```
 JW.calcPrice = function(price, vat) { //… };
```
 **</script>**

```
 <script src="http://3rdparty.com/trackUsers.js"></script>
```
- </body>
- </html>

Script from file in <head>

Synchronous loading and

execution

<head>

**<script src="js/main.js"></script>**

#### **<script>**

 **var JW = {}; // More code**

#### **</script>**

#### </head>

#### <body>

 <button **onclick="document.getElementById('field2').value= document.getElementById('field1').value"**>Copy text</button> <div>

Some information

 $\langle$ div $\rangle$ 

**<script>**

```
 JW.calcPrice = function(price, vat) { //… };
```
 **</script>**

**<script src=["http://3rdparty.com/trackUsers.js"](http://3rdparty.com/trackUsers.js)></script>**

- </body>
- </html>

Inlined script in  $<$ head $>$ 

Synchronous execution

before DOM is loaded

#### <head>

</html>

```
 <script src="js/main.js"></script>
   <script>
         var JW = {};
         // More code
   </script>
</head>
<body>
   <button onclick="document.getElementById('field2').value=
document.getElementById('field1').value">Copy text</button>
   <div>
     Some information
  \langlediv> <script>
         JW.calcPrice = function(price, vat) { //… };
   </script>
   <script src="http://3rdparty.com/trackUsers.js"></script>
</body>
                                          Script directly in HTML, 
                                          executed on click event
```
#### <head>

```
 <script src="js/main.js"></script>
 <script>
       var JW = {};
       // More code
 </script>
```
#### </head>

#### <body>

```
 <button onclick="document.getElementById('field2').value=
document.getElementById('field1').value Inlined script in <br/>body>
  <div>
     Some information
 \langlediv\rangle <script>
         JW.calcPrice = function(price, vat) { //… };
  </script>
  <script src="http://3rdparty.com/trackUsers.js"></script>
                                            Executed when the 
                                              parser gets here
```
- </body>
- </html>

#### <head>

```
 <script src="js/main.js"></script>
 <script>
       var JW = {};
       // More code
 </script>
```
#### </head>

#### <body>

```
 <button onclick="document.getElementById('field2').value=
document.getElementById('field1').value">Copy text</button>
   <div>
```

```
 Some information
  \langlediv\rangle <script>
        JW.calcPrice = function(pri
   </script>
  <script src="http://3rdparty.com/trackUsers.js"></script>
</body>
</html>
                                       Script from file in <body>
                                       Loaded and executed 
                                       synchronously
```
#### Good Practice:

### 1. All JavaScript on file.

### 2. All statically loaded JavaScript in one block.

@johnwilander

## Dynamic Loading

(function(){

var oldFirstScript =

 document.getElementsByTagName('script')[0]; newScript =

document.createElement('script'),

 newScript.async = true; newScript.src = 'js/script.js';

 oldFirstScript.parentNode.insertBefore( newScript, oldFirstScript);

}());

### OK, that's loading. But I want to *start*.

@johnwilander

## In the Beginning

#### public static void main(String[] args)

JavaScript

Java

```
(function(){}());
```
window.someGlobalFunction();

**wj<del>omwi</del>lander** 

## Self-Invoking Functions

Anonymous, self-invoking with parameter (function myFunc(me) { // Code }('John'));

Anonymous, self-invoking without parameter (function myFunc() { // Code }());

#### Part 4: Variables

@johnwilander

## Scope

```
var GLOB = {};
GLOB.func = function(array) {
   var local = …;
 …
   for (var i=0; i<array.length; i++){
 …
     var temp = array[i];
 }
};
```
## Scope

```
var GLOB = {};
GLOB.func = function(array) {
   var local = …, i, temp;
 …
  for (i=0; i<array.length; i++) {
 …
    temp = array[i]; }
};
```
## Scope

```
var GLOB = {};
GLOB.func = function(array) {
   var local = …, i, temp;
 …
\text{for} \text{(i=0)}; i here are only two variable sc
 …
     temp
 }
};
               There are only two variable scopes:
               Global or local function scope.
               All local variables are hoisted to
               the top of the function.
```
#### Closure

```
(function(array) {
  var i, temp;
 …
  for (i=0; i<array.length; i++) {
 …
    temp = array[i]; }
}([1, 2, 3]));
```
#### Closure

```
(function(array) {
   var i, temp;
 …
  for (i=0; i<array.length; i++) {
 …
temp \existsA closure keep
 }
} ([1, 2,
            A closure keeps its scope and its
            context during its life span.
            A reference ending up inside the
            closure (array above) will keep 
            its value inside the closure.
```
JavaScript

}

```
for(i=0; i<pages.length; i++) {
  var page = pages[i];
  pageElement.load(page.url,
     function() {
       launchForm(page.form);
     });
```
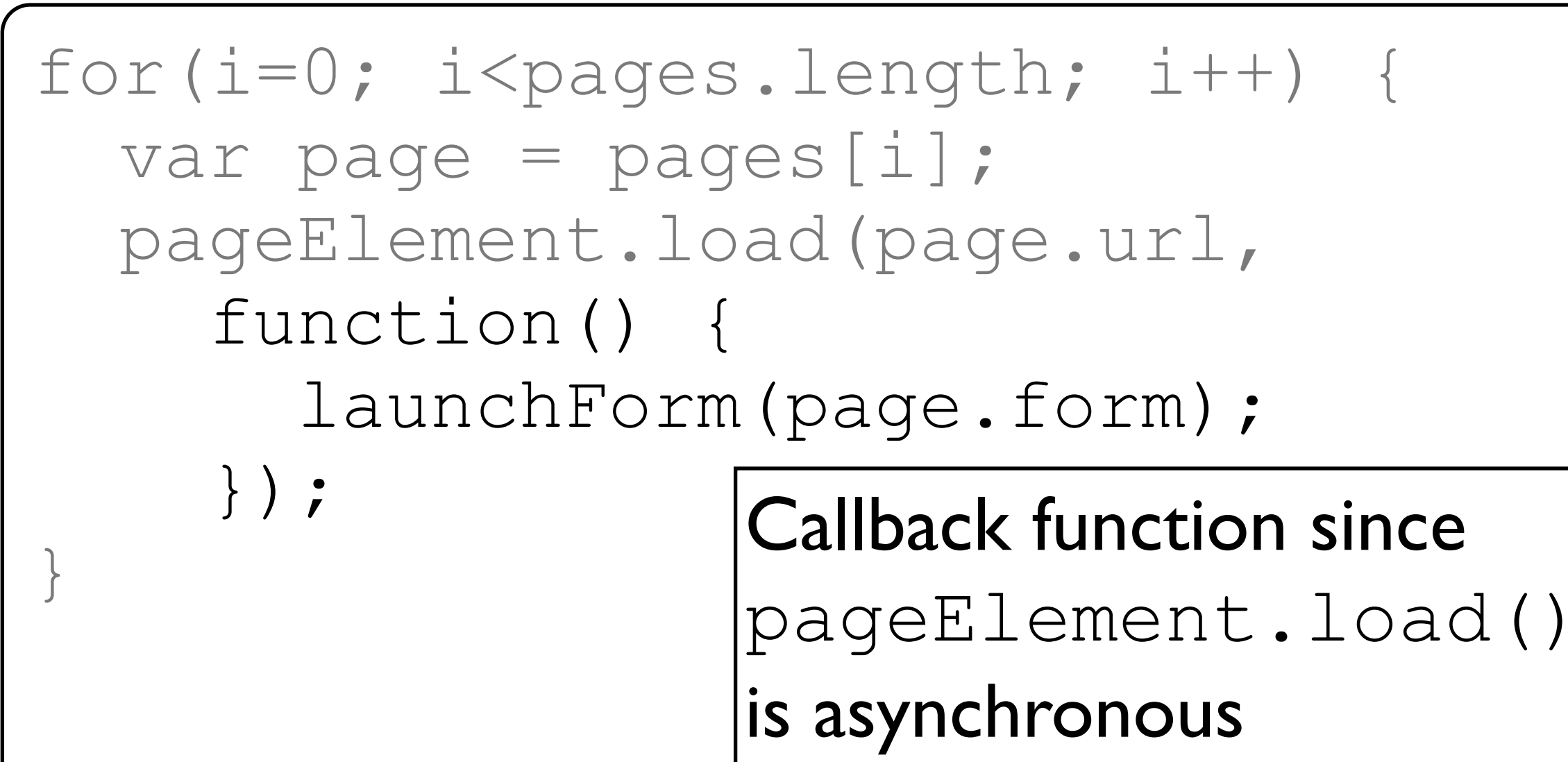

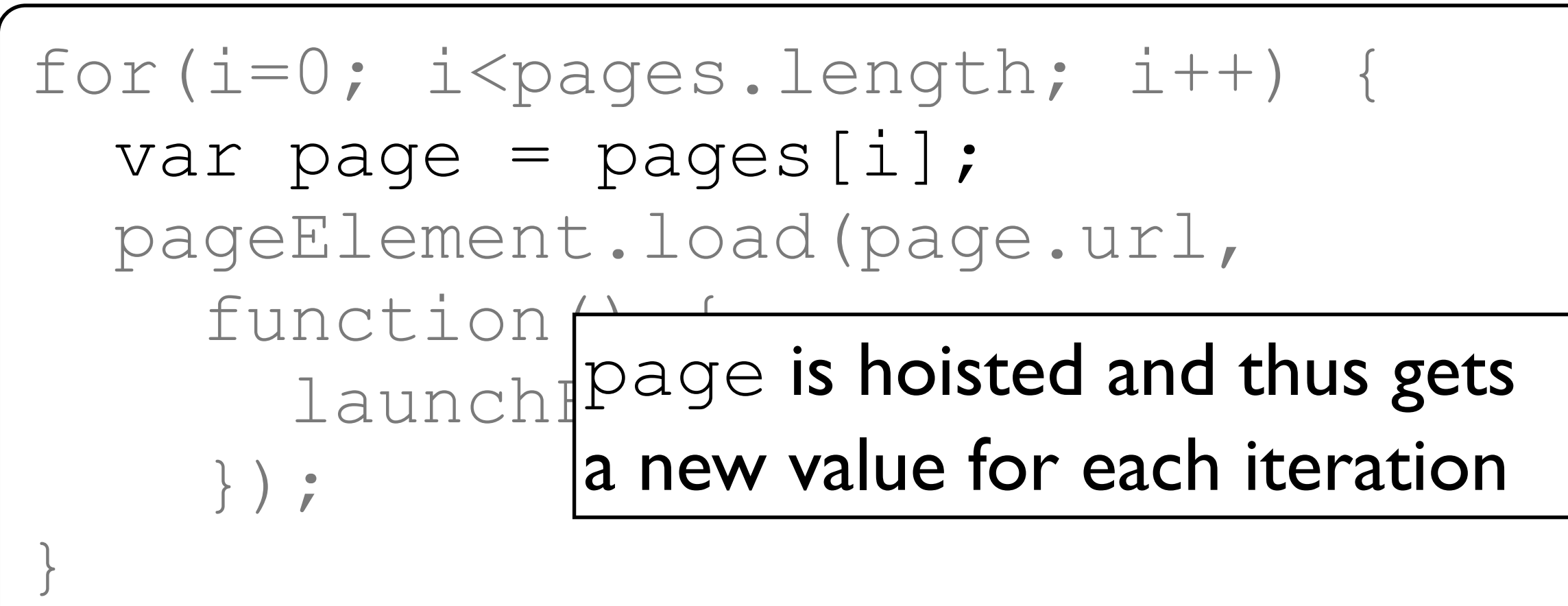

JavaScript

}

```
var page;
for(i=0; i<pages.length; i++) {
   page = pages[i];
pageElement.com
function Pdy
\texttt{Iaunch} a new value for each i
     });
              page is hoisted and thus gets
              a new value for each iteration
```
<del>ख्याजााwi</del>lander

JavaScript

```
var page;
for(i=0; i<pages.length; i++) {
   page = pages[i];
   pageElement.load(page.url,
     function() {
        launchForm(page.form);
     });
}
                 When the callback is run page
                 will refer to 
                 pages[pages.length-1]
                 or at least another value than 
                 intended.
```
<del>togomwil</del>ander

JavaScript

}

```
var page;
for(i=0; i<pages.length; i++) {
   page = pages[i];
   pageElement.load(page.url,
     function() {
       launchForm(page.form);
     });
```
#### JavaScript Making Use of Closures

var page; for(i=0; i<pages.length; i++) { page = pages[i]; (function(page) { pageElement.load(page.url, function() { launchForm(page.form); } }); })(page); }

#### JavaScript Making Use of Closures

var page; for(i=0; i<pages.length; i++) { page = pages[i]; (function(page) { pageElement.load(page.url, function() { launchForm(page.form); } }); })(page); } We bind page to a new closure so that the callback refers correctly

With self-invoking functions, scope, and closures we are ready for the most important design pattern:

### Part 5: The Crockford Module or *Module Pattern*

@johnwilander

#### JW.cache = (function(){}());

```
JW.cache = (function(){
   return {};
}());
```

```
JW.cache = (function(){
   return {
     getPatient:
       function(personnummer) {
 }
   };
}());
```
@johnwilander

```
JW.cache = (function(){
   var cache = {};
   return {
     getPatient:
       function(personnummer) {
 }
   };
}());
```

```
JW.cache = (function(){
   var cache = {};
   return {
     getPatient:
       function(personnummer) {
         var res=cache[personnummer];
         // Check if fresh
         // Return
 }
   };
}());
```

```
JW.cache = (function(){
   var cache = {};
   return {
     getPatient:
       function(personnummer) {
         var res=cache[personnummer];
         if(_isValid(res)) {
           return res.patient;
         } else {
           // Handle cache miss
 }
 }
   };
}());
```

```
JW.cache = (function(){
  var cache = {},
       _isValid = function(res) {
 }
   return {
     getPatient:
       function(personnummer) {
         var res=cache[personnummer];
         if(_isValid(res)) {
           return res.patient;
         } else {
           // Handle cache miss
 }
 }
```

```
JW.cache = (function(){
   var cache = {},
       _isValid(res) {
         return !res ? false :
          (Date.now() - res.timestamp)
          <= 60000; // One minute
 }
   return {
     getPatient:
       function(personnummer) {
         var res=cache[personnummer];
         if(_isValid(res)) {
           return res.patient;
         } else {
           // Handle cache miss
```

```
JW.cache = (function(){
   var cache = {},
       _isValid(res) {
         return !res ? false :
           (Date.now() - res.timestamp)
          <= 60000; // One minute
 }
return { We can have (closure) private
getPatie variables and functions
       function(personnummer) {
         var res=cache[personnummer];
         if(_isValid(res)) {
           return res.patient;
         } else {
           // Handle cache miss
```

```
JavaScript
```

```
Crockford = (function(initParam) {
   var privVar1, privVar2,
      privFunc1 = function() {
       },
      privFunc2 = function() {
       };
   return {
     pubVar1: "value",
     pubFunc1: function() {
 }
 };
}(initParam));
```
<del>tیں <sub>o</sub>lommwi</del>lander

### Part 6: Named Parameters

@johnwilander
# Method Signatures

Java

## public void execPurchase(int, String, String, boolean, User)

JavaScript

function execPurchase(price, item, discountCode, wantsSpam, user)

<del>tیں <sub>o</sub>lommwi</del>lander

# Method Signatures

Java

## builder = new Purchase.Builder();

Purchase purchase =

builder.setPrice(9900)

- .setItem("cap").wantsSpam(false)
- .setUser(user).build();

JavaScript

```
function execPurchase(purchase) {
  purchase.price …
  purchase.item …
  purchase.wantsSpam …
  purchase.user …
```
<del>tیں <sub>o</sub>lommwi</del>lander

# Part 7: Asynchronous Module Definition (AMD) with require.js

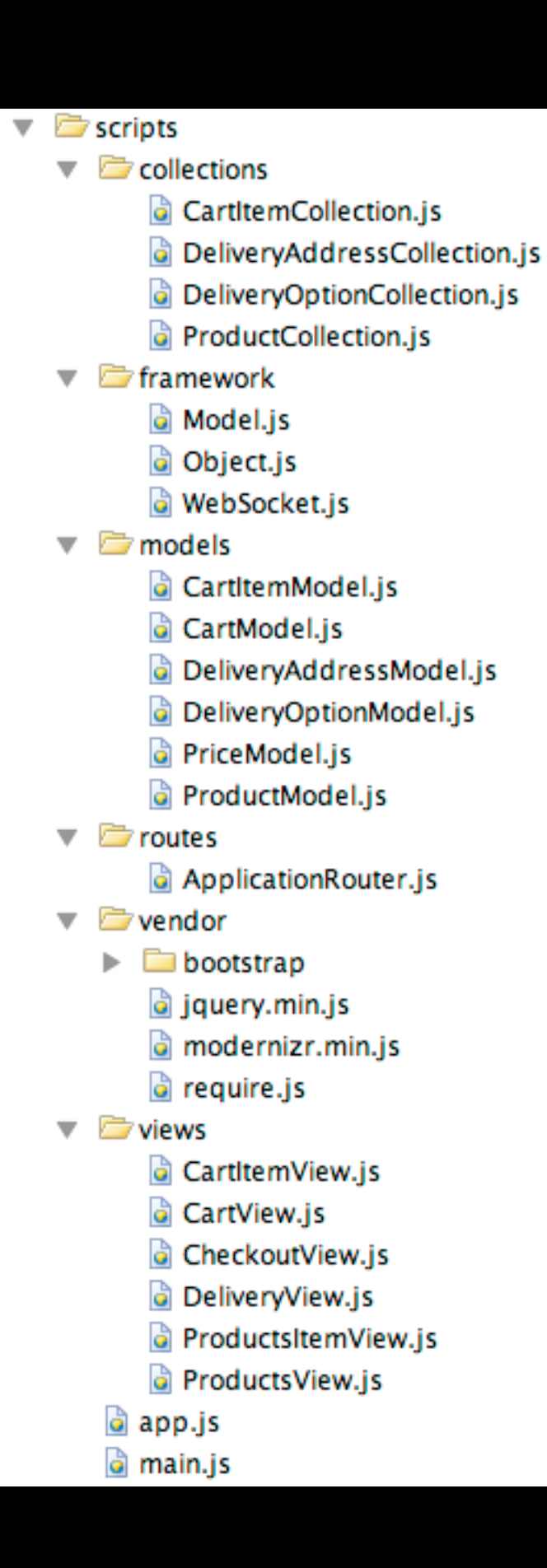

# Concatenate and minify

a main.js

(function(){var n=this, B=n. Backbone, h=[], C=h. push f;e++)a[b].apply(a,[c[e]].concat(d))}else return!  $\{\}\$ ; (this. \_events [a] | | (this. \_events [a] = [])). push( c){k=0;for(h=d.length;k<h;k++)e=d[k],(b&&b!==e.ca return this}, stopListening: function(a,b,c){var d=  $d, c$ ; this. set( $d, \underline{b}$ ); this. changed={}; this. initialized, the set of  $d, d$ }  $if(!this. \n validate(e, c)) return !1; q=c.$  unset;  $p=c$ . si  $if(!p) for$ ; this. pending; ) this. pending=!1, this. this. previousAttributes: this.attributes.e; for(e null==a||"object"===typeof a?(d=a,c=b):(d={})[a]= g); return a}, destroy: function(a){a=a?f.clone(a):{ isNew: function(){return null==this.id}, isValid: fu arquments); a&&this.reset(a,f.extend({silent:!0},t

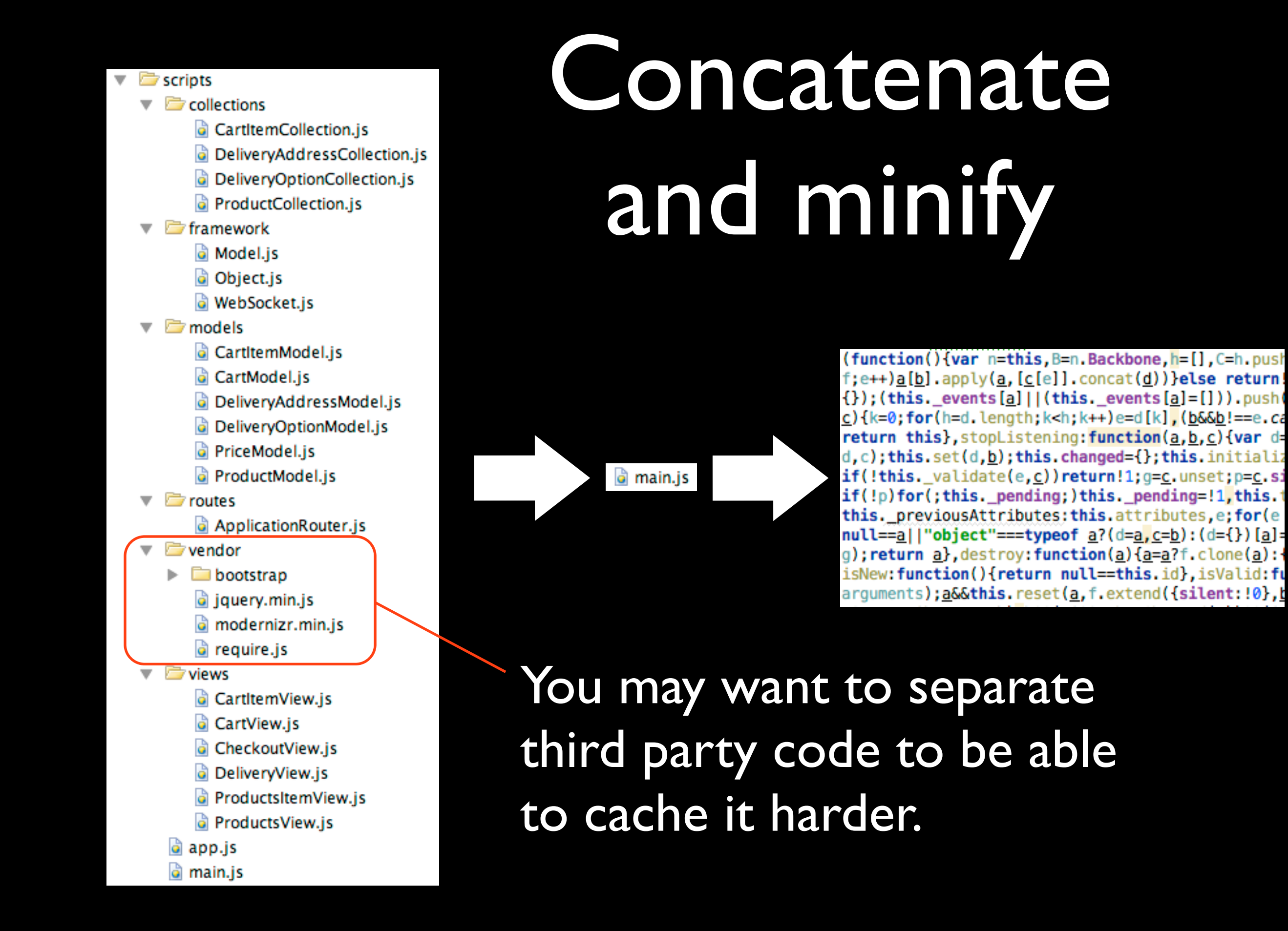

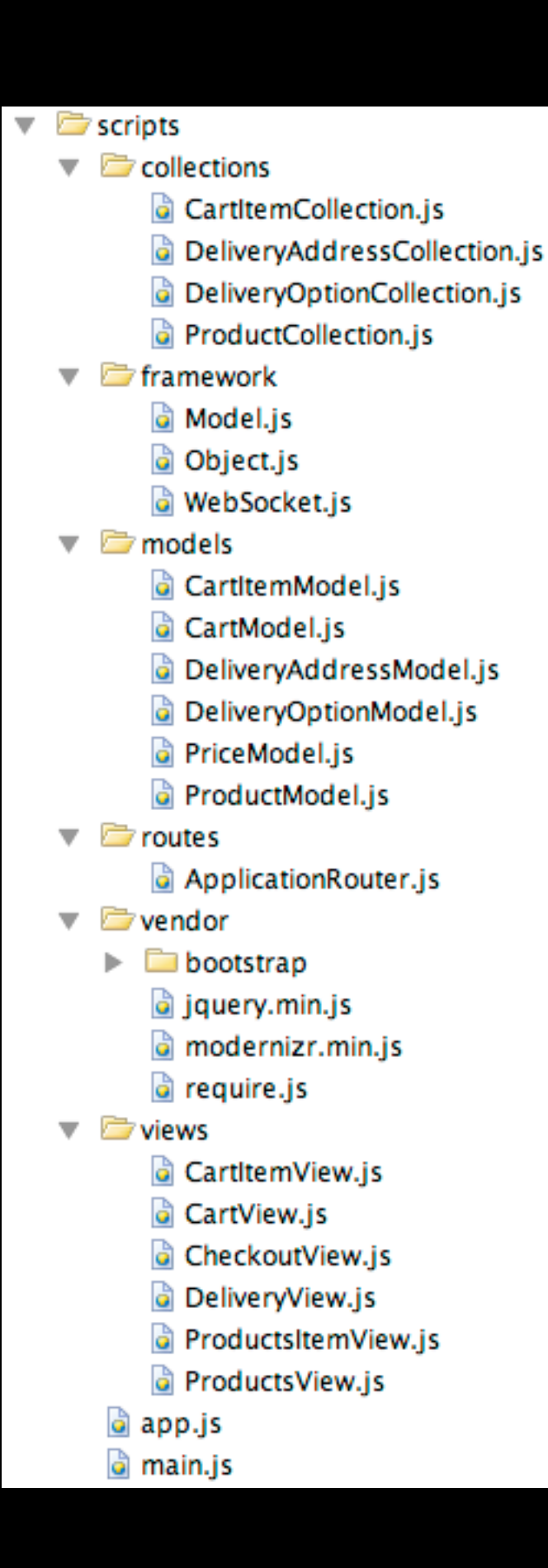

# Concatenate and minify

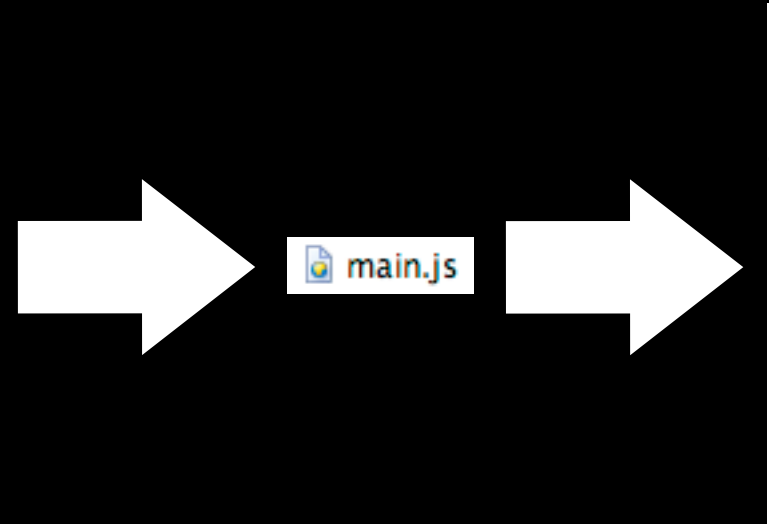

(function(){var n=this, B=n. Backbone, h=[], C=h. push f;e++)a[b].apply(a,[c[e]].concat(d))}else return!  $\{\}\$ ; (this. \_events [a] | | (this. \_events [a] = [])). push( c){k=0;for(h=d.length;k<h;k++)e=d[k],(b&&b!==e.ca return this}, stopListening: function(a,b,c){var d=  $d, c$ ); this set( $d, \underline{b}$ ); this changed={}; this initialized  $if(!this. \n validate(e, c)) return !1; q=c.$  unset;  $p=c$ . si  $if (!p) for (; this, pending;) this, pending=!1, this, t$ this. previousAttributes: this.attributes.e; for(e null==a||"object"===typeof a?(d=a,c=b):(d={})[a]= g); return a}, destroy: function(a){a=a?f.clone(a): { isNew: function(){return null==this.id}, isValid: fu arquments); a&&this.reset(a,f.extend({silent:!0},t

The goal is to mimimize the number of HTTP requests and the size of data over the wire.

## Tools for Concatenation and Minification

- Google Closure Compiler
- UglifyJS
- require.js Concatenates and minifies with Closure Compiler or Uglify|S

## require.js – import and namespace in JavaScript

### *require*([ "backbone", "underscore", "models/CartModel", "text!templates/CartItem.html"], **function** (Backbone, \_, CartModel, cartItemTemplate) {

// Code dependent on Backbone etc

```
paths : {
```
 **jquery : "vendor/jquery.min",**

 **backbone : "../components/backbone/backbone-min",**

 **underscore : "../components/underscore/underscore"**

#### *require*([ "**backbone**", **}** main.js

 "underscore", "models/CartModel", "text!templates/CartItem.html"], **function** (Backbone, \_, CartModel, cartItemTemplate) {

// Code dependent on Backbone etc

models

**G** CartitemModel.js

G CartModel.js

a DeliveryAddressModel.js a DeliveryOntionModel.is

File system, like Java packages

*require*([ "backbone", "underscore", "**models/CartModel**", "text!templates/CartItem.html"], **function** (Backbone, \_, CartModel, cartItemTemplate) {

// Code dependent on Backbone etc

#### *require*([ "backbone", "underscore", "**models/CartModel**", "text!templates/CartItem.html"], **function** (Backbone, \_, **CartModel**, cartItemTemplate) { Local name, like *dependency injection*

var model = **new CartModel()**;

### Define new modules

…

### *define*([ "backbone", "underscore", "models/CartModel", "text!templates/CartItem.html"], **function** (Backbone, \_, CartModel, cartItemTemplate) {

**var** CartItemView = …;

 **return** CartItemView; });

- $\Box$  components
- $\Box$  fonts
- images
- $\triangledown$  Scripts
	- $\blacktriangledown$   $\blacktriangledown$  collections
		- CartItemCollection.js
		- DeliveryAddressCollection.js
		- DeliveryOptionCollection.js
		- ProductCollection.js
	- $\overline{\phantom{C}}$  framework
		- a Model.js
		- d Object.js
		- WebSocket.js
	- $\overline{\phantom{a}}$  models
		- a CartitemModel.j
		- CartModel.js
		- DeliveryAddressModel.js
		- DeliveryOptionModel.js
		- PriceModel.js
		- ProductModel.js
	- $\overline{\phantom{a}}$   $\overline{\phantom{a}}$  routes
		- ApplicationRouter.js
	- $\overline{\phantom{a}}$  vendor
		- $\blacktriangleright$   $\blacksquare$  bootstrap
			- a jquery.min.js
			- modernizr.min.js
			- a require.js
	- $\overline{\phantom{a}}$   $\overline{\phantom{a}}$  views
		- **G** CartitemView.js
		- **G** CartView.js
		- G CheckoutView.js
		- a DeliveryView.js
		- ProductsItemView.js
		- ProductsView.js
		- app.js
		- a main.js

### CartItemView.js

- define([ "backbone",
- "underscore"
	- 'models/CartModel",
	- "text!templates/CartItem.html"
- 1, function (Backbone, \_, CartModel, cartItemTemplate) { "use strict";
	- var CartItemView = Backbone.View.extend({
		- tagName: "li",
		- events :  $\{$ "click .icon-trash" : "removeFromCart"
		- Ъ,
		- initialize : function () { this.template =  $_t$  template( $cartItemTemplate$ );</u>  $this$ . render $()$ ; Ъ,
		- render: function () { this.\$el.empty(); this.\$el.html(this.template(this.model.toJSON())); Ъ,
		- removeFromCart : function () { CartModel.globalCart.removeFromCart(this.model); J.
	- $\}$ :
	- return CartItemView;
- (});

# index.html without require.js or the like

**<head>**

```
 <script src="js/lib/jquery-1.9.0.min.js"></script>
```
- **<script src="js/lib/jquery-encoder-0.1.0.js"></script>**
- **<script src="js/base.js"></script>**
- **<script src="js/JW/util/util.js"></script>**
- **<script src="js/JW/personnummer/Personnummer.js"></script>**
- **<script src="js/JW/patient/Patient.js"></script>**

```
…
  <script src="js/JW/cache/cache.js"></script>
  <script src="js/JW/proxy/proxy.js"></script>
  <script src="js/JW/gui/gui.js"></script>
</head>
```
## … manually, in the right order.

# index.html with require.js

**<head>**

 **<script data-main="scripts/main" src="scripts/require.js" > </script> </head>**

# index.html with require.js

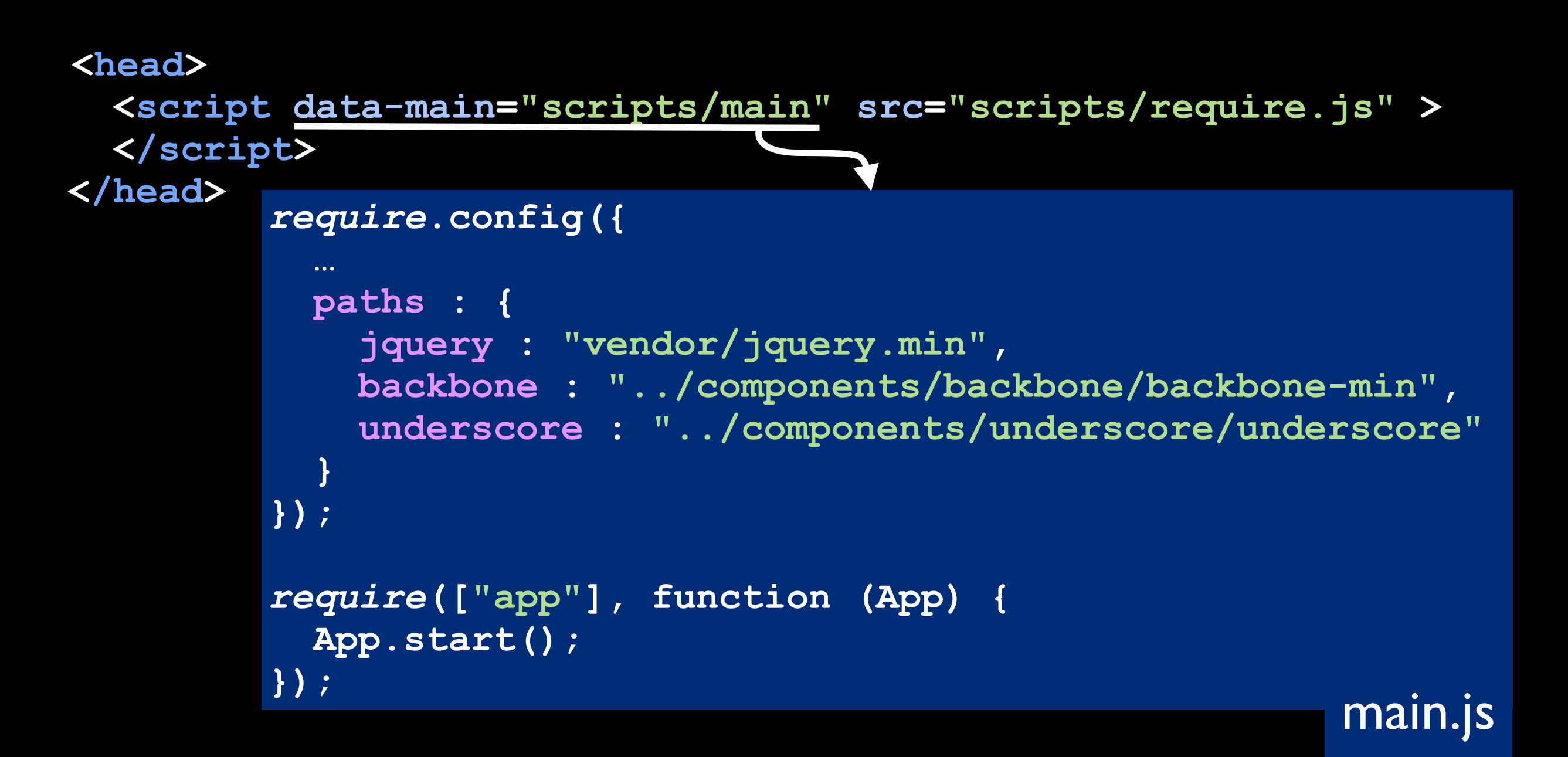

## Reference Documentation

Always [developer.mozilla.org](https://developer.mozilla.org/en/JavaScript)

Never [www.w3schools.com](http://www.w3schools.com/js/)

> Why? [w3fools.com](http://w3fools.com/)

## The Stream

<http://javascriptweekly.com/>

@javascript\_news @BrendanEich @littlecalculist @addy\_osmani @addyosmani @paul\_irish @badass\_js @rwaldron @slicknet @kangax @unscriptable @sthlmjs

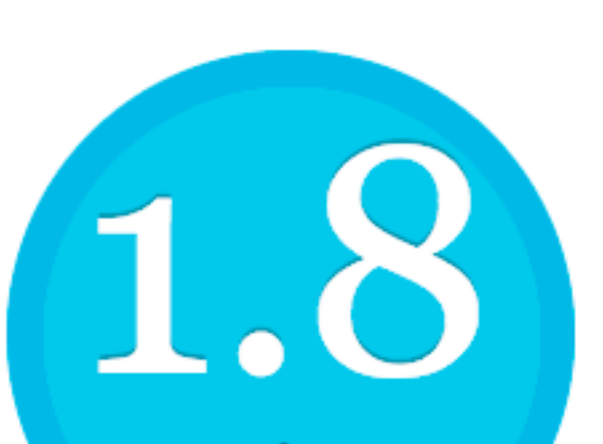

### Dojo Toolkit 1.8

Dojo saves you time and scales with your development process, using web standards

as its platform. It's the toolkit

desktop and mobile web app dojo-release-1.8.3.zip 11 Mb

mobile, Dojo will meet your needs.

Home / Products

 $\mathbb{R}$  Sencha Ext JS JavaScript Framework for Rich Apps in Every Browser

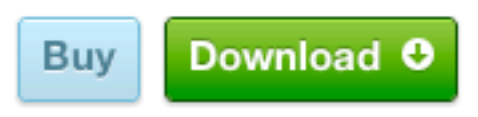

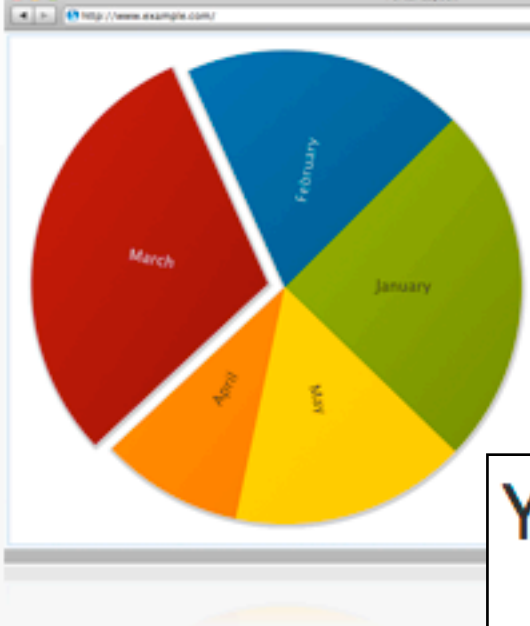

## ext-4.1.1a-gpl.zip 45,7 Mb The ext-all.js 1 Mb

#### Web Application Development

With an advanced MVC architecture, plugin-free charting, and modern UI widgets, Sencha Ext JS is the industry's most powerful desktop application development platform. Sencha

### YUI is a free, open source JavaScript and CSS library for

### building richly interactive web applications.

yui\_3.8.1.zip 28,1 Mb

**Get Started** 

Start using YUI 3.8.1 in two easy steps.

### Simplified Dom api & shims

### Templates

### Widgets

MVC

### underscore

Modernizr

jQuery

### Simplified Dom api & shims

### **Templates**

Widgets

MVC

### Handlebars

Mustach

### Simplified Dom api & shims

### **Templates**

### Widgets

MVC

### Simplified Dom api & shims

### **Templates**

Backbone Ember angular

**Widgets** 

MVC

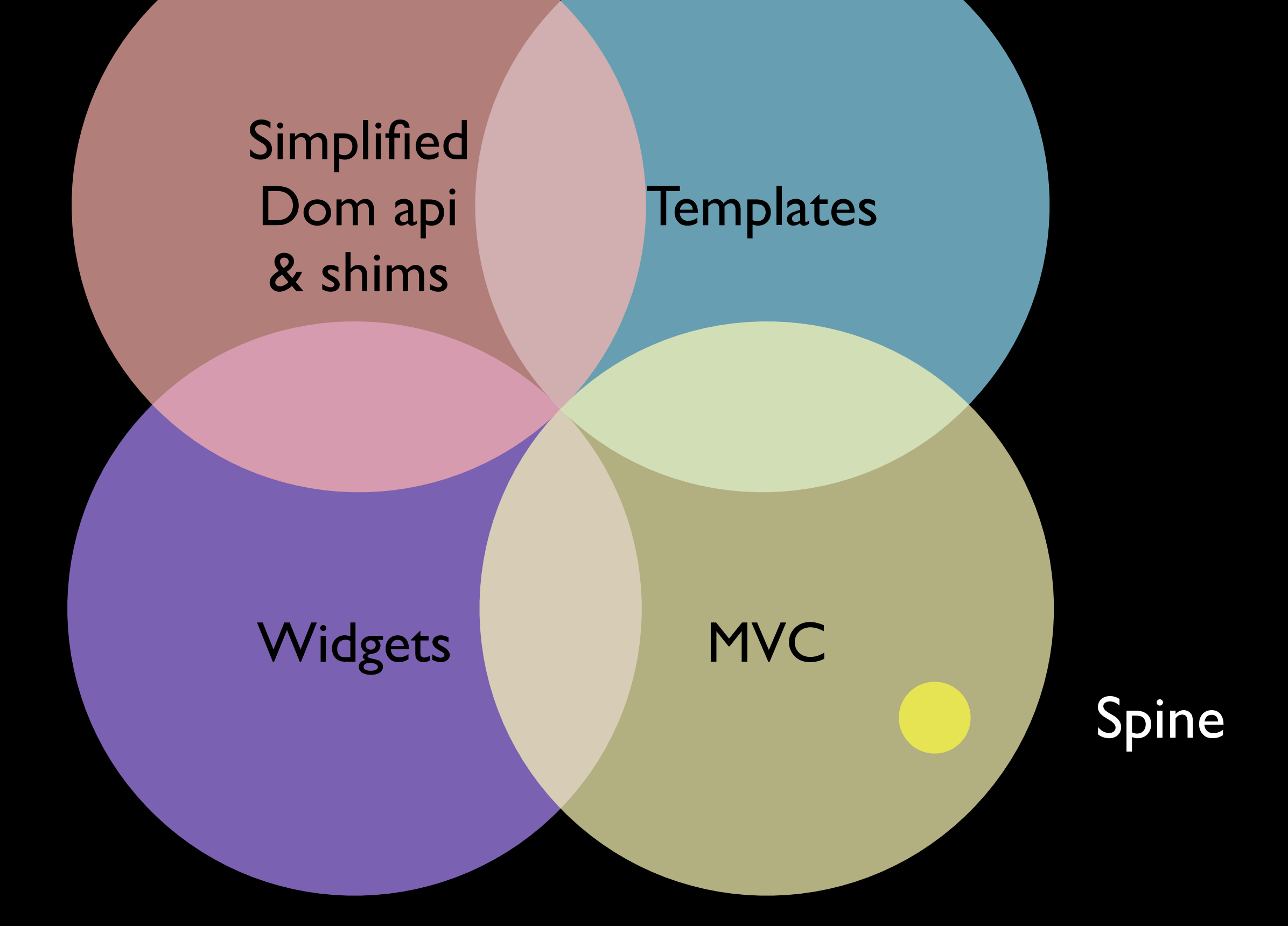

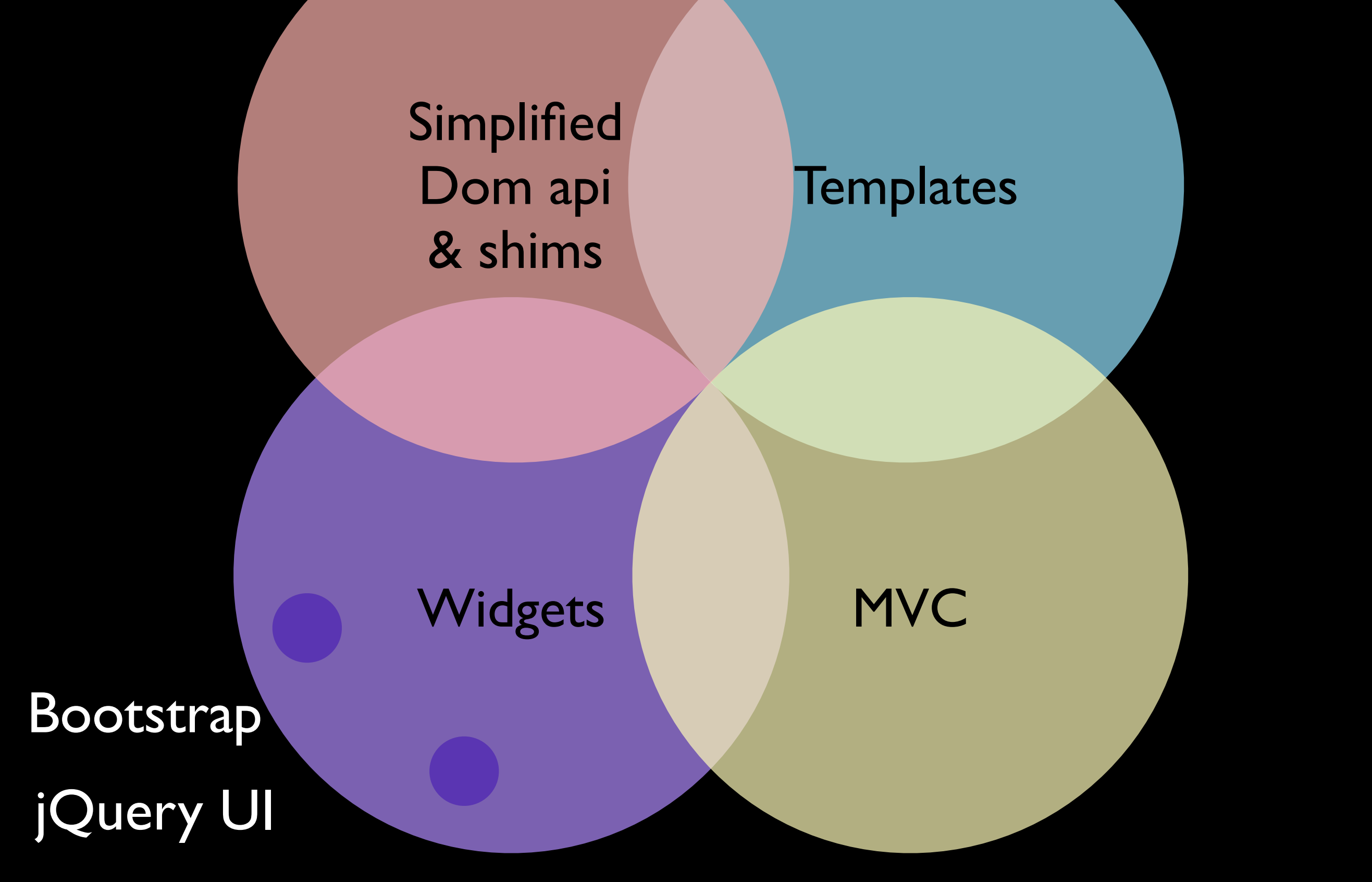

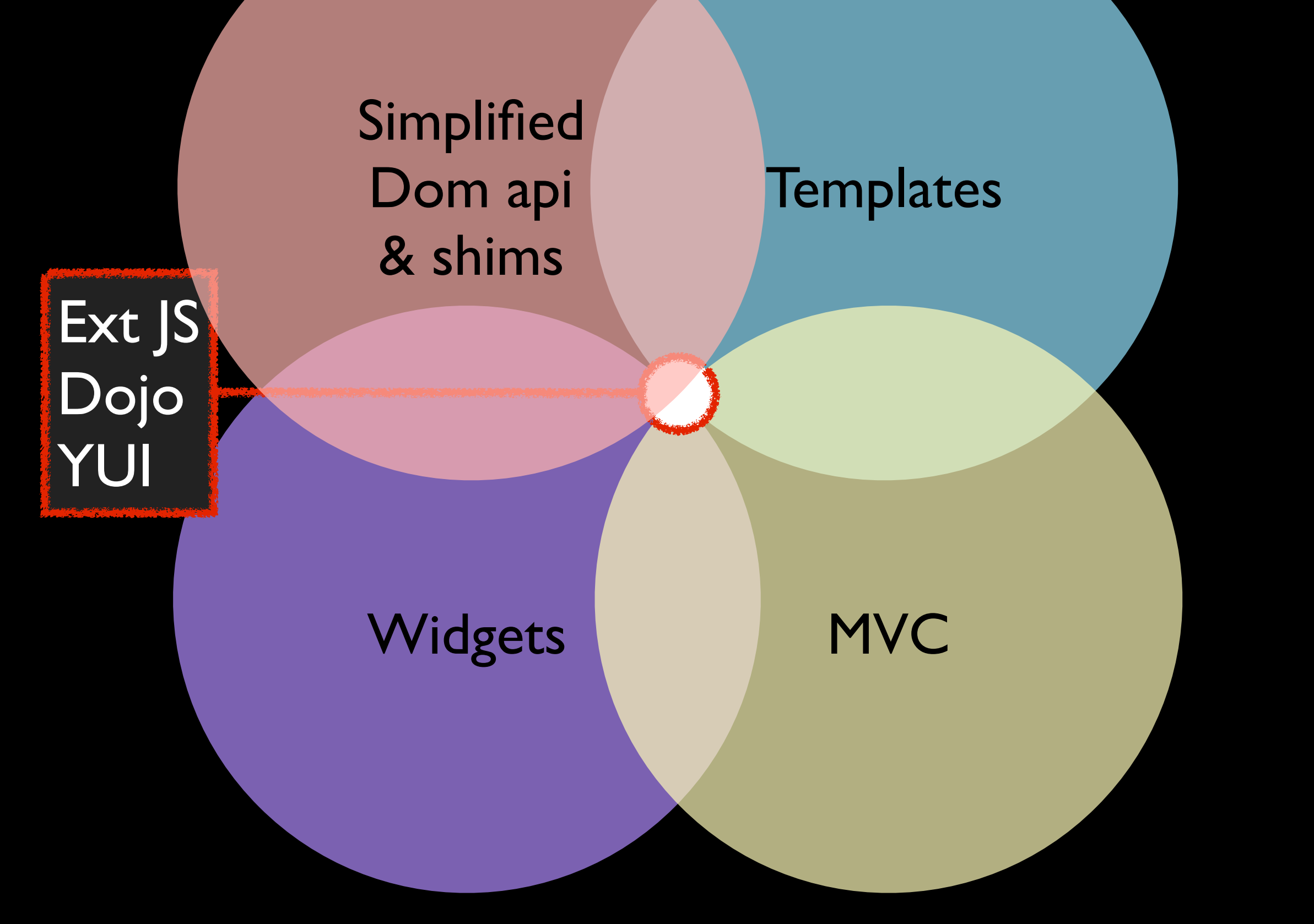

All-in-one frameworks are best suited for newly written single-purpose applications without *mashup* behavior.

Micro frameworks are better if you need to integrate legacy code, some nifty CMS product, or if you have logic/content from third parties.

Micro frameworks don't "take over" you application.